# Package 'MesKit'

May 15, 2024

Type Package

Title A tool kit for dissecting cancer evolution from multi-region derived tumor biopsies via somatic alterations

**Version** 1.14.0

Description MesKit provides commonly used analysis and visualization modules based on mutational data generated by multi-region sequencing (MRS). This package allows to depict mutational profiles, measure heterogeneity within or between tumors from the same patient, track evolutionary dynamics, as well as characterize mutational patterns on different levels. Shiny application was also developed for a need of GUI-based analysis. As a handy tool, MesKit can facilitate the interpretation of tumor heterogeneity and the understanding of evolutionary relationship between regions in MRS study.

License GPL-3

Encoding UTF-8

LazyData TRUE

**Depends** R  $(>= 4.0.0)$ 

**Imports** methods, data.table, Biostrings, dplyr, tidyr  $(>= 1.0.0)$ , ape (>= 5.4.1), ggrepel, pracma, ggridges, AnnotationDbi, IRanges, circlize, cowplot, mclust, phangorn, ComplexHeatmap (>= 1.9.3), ggplot2, RColorBrewer, grDevices, stats, utils, S4Vectors

RoxygenNote 7.1.1

VignetteBuilder knitr

Suggests shiny, knitr, rmarkdown, BSgenome.Hsapiens.UCSC.hg19 (>= 1.4.0), org.Hs.eg.db, clusterProfiler, TxDb.Hsapiens.UCSC.hg19.knownGene

git\_url https://git.bioconductor.org/packages/MesKit

git\_branch RELEASE\_3\_19

git\_last\_commit 42a37e0

git\_last\_commit\_date 2024-04-30

Repository Bioconductor 3.19

Date/Publication 2024-05-14

2 Contents

```
Author Mengni Liu [aut, cre] (<https://orcid.org/0000-0001-9938-9973>),
     Jianyu Chen [aut, ctb] (<https://orcid.org/0000-0003-4491-9265>),
     Xin Wang [aut, ctb] (<https://orcid.org/0000-0002-6072-599X>)
```
Maintainer Mengni Liu <niinleslie@gmail.com>

# **Contents**

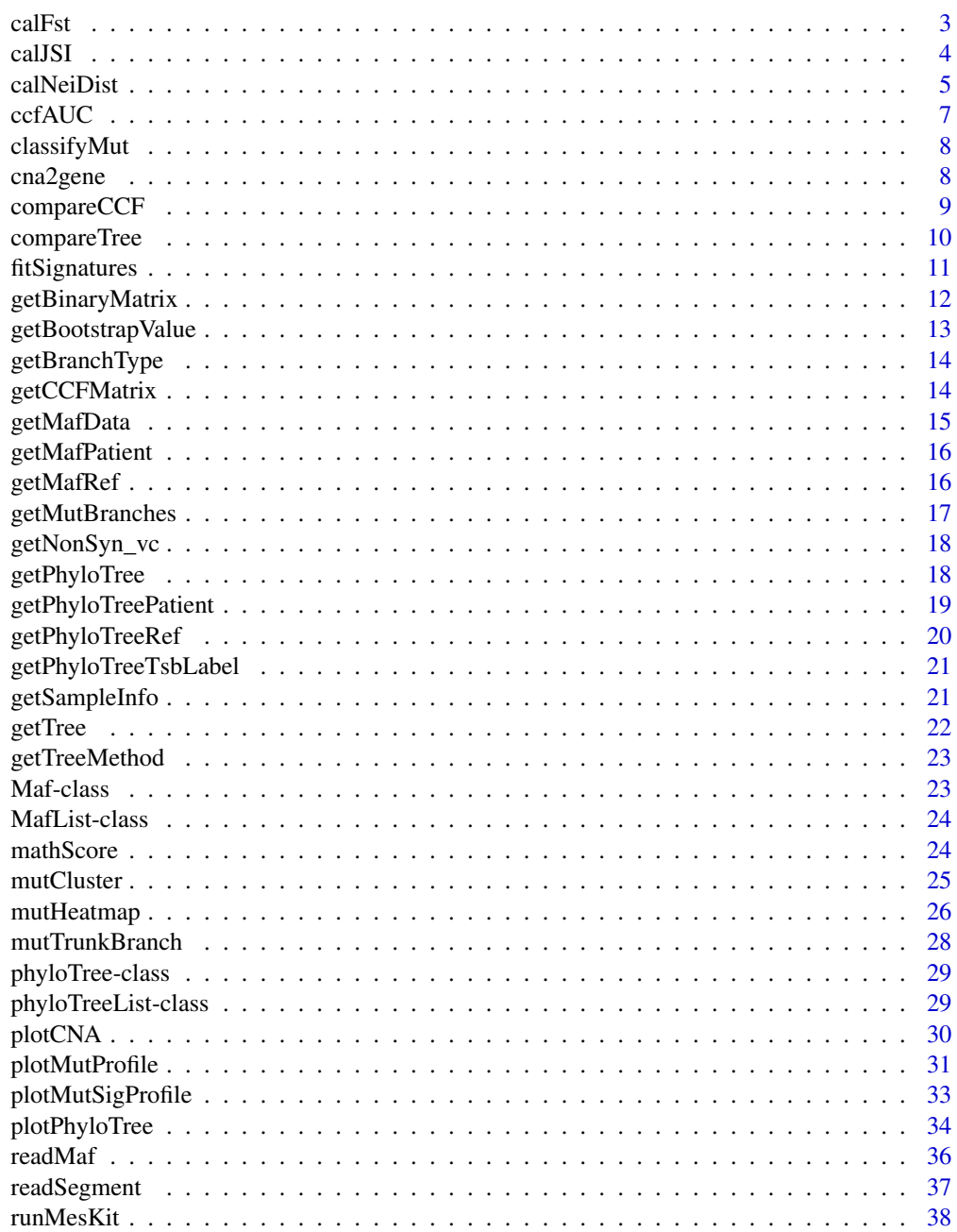

#### <span id="page-2-0"></span>calFst 3

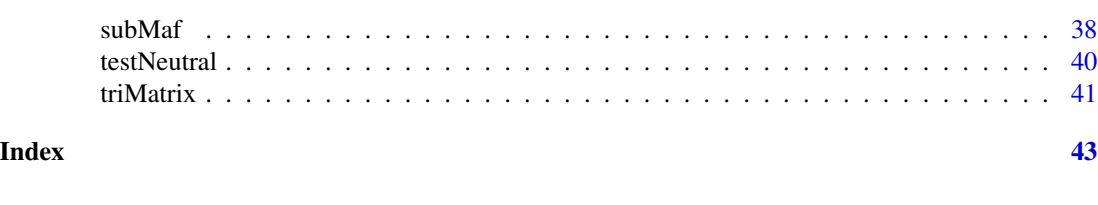

```
calFst calFst
```
# Description

Genetic divergence between regions of subclonal sSNVs using the Weir and Cockerham method

# Usage

```
calFst(
  maf,
  patient.id = NULL,
  min.\text{vaf} = 0,
  min.total.depth = 2,
  use.adjVAF = FALSE,
  plot = TRUE,
  withinTumor = FALSE,
  use.circle = TRUE,
  title = NULL,
  number.cex = 8,
  number.col = "#C77960",
  use.tumorSampleLabel = FALSE,
  ...
)
```
# Arguments

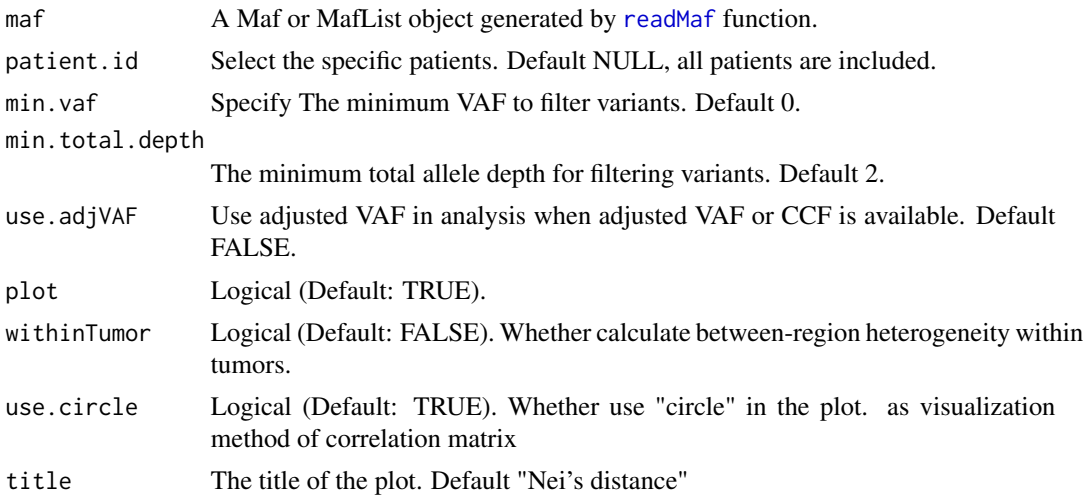

<span id="page-3-0"></span>4 calJSI

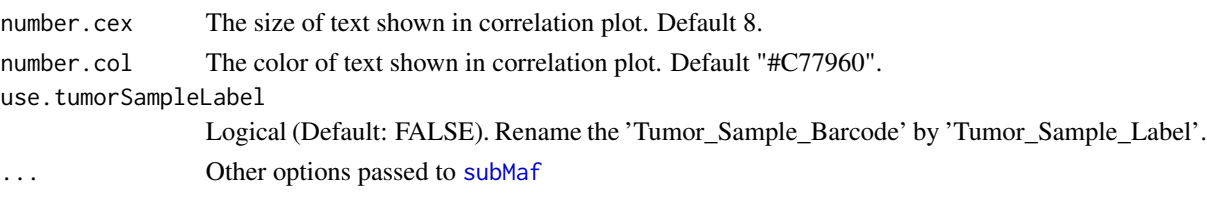

# Value

A list contains Fst value of MRS and Hudson estimator of each sample-pair, respectively.

#### References

Sun R, Hu Z, Sottoriva A, et al. Between-region genetic divergence reflects the mode and tempo of tumor evolution. Nat Genet. 2017;49(7):1015-1024.

Bhatia G, Patterson N, Sankararaman S, Price AL. Estimating and interpreting FST: the impact of rare variants. Genomic Res. 2013;23(9):1514-1521.

#### Examples

```
maf.File <- system.file("extdata/", "CRC_HZ.maf", package = "MesKit")
clin.File <- system.file("extdata/", "CRC_HZ.clin.txt", package = "MesKit")
ccf.File <- system.file("extdata/", "CRC_HZ.ccf.tsv", package = "MesKit")
maf <- readMaf(mafFile=maf.File, clinicalFile = clin.File, ccfFile=ccf.File, refBuild="hg19")
calFst(maf)
```
calJSI *compareJSI*

#### Description

The Jaccard similarity index (JSI) is applied to distinguish monoclonal versus polyclonal seeding in metastases.

#### Usage

```
calJSI(
  maf,
  patient.id = NULL,
  pairByTumor = FALSE,
  min.ccf = 0,
  plot = FALSE,
  use.circle = TRUE,
  title = NULL,
  number.cex = 8,
  number.col = "#C77960",
  use.tumorSampleLabel = FALSE,
  ...
)
```
#### <span id="page-4-0"></span>calNeiDist 5

# Arguments

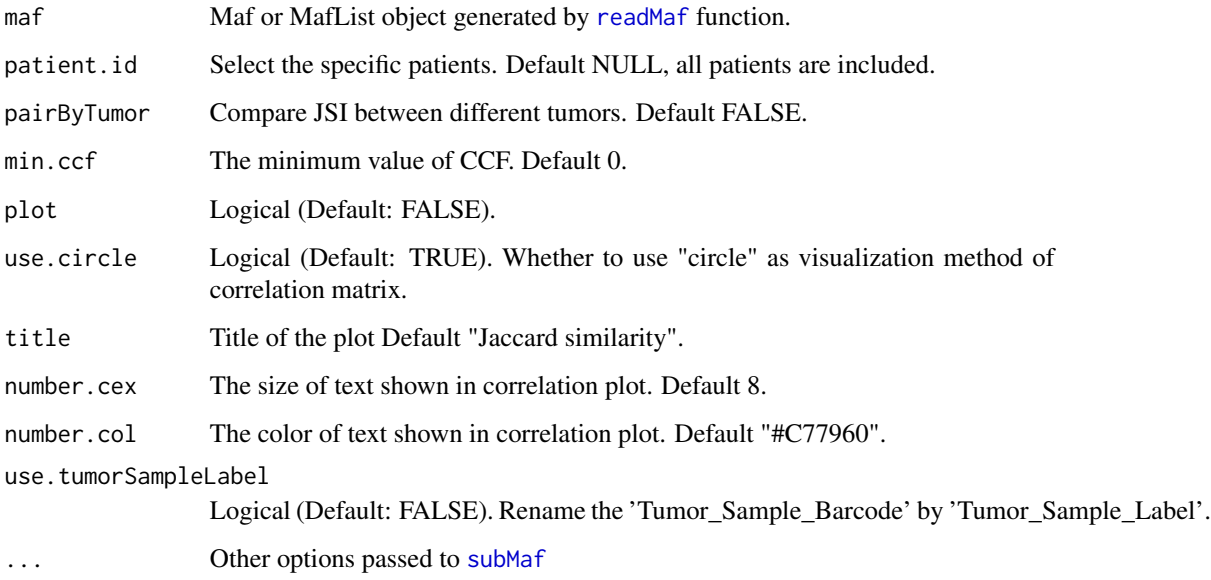

#### Value

Correlation matrix and heatmap via Jaccard similarity coefficient method

#### References

Hu, Z., Li, Z., Ma, Z. et al. Multi-cancer analysis of clonality and the timing of systemic spread in paired primary tumors and metastases. Nat Genet (2020).

# Examples

```
maf.File <- system.file("extdata/", "CRC_HZ.maf", package = "MesKit")
clin.File <- system.file("extdata/", "CRC_HZ.clin.txt", package = "MesKit")
ccf.File <- system.file("extdata/", "CRC_HZ.ccf.tsv", package = "MesKit")
maf <- readMaf(mafFile=maf.File, clinicalFile = clin.File, ccfFile=ccf.File, refBuild="hg19")
calJSI(maf)
```
calNeiDist *calNeiDist*

# Description

Nei's distance of CCF for sample/tumor pair.

# Usage

```
calNeiDist(
 maf,
  patient.id = NULL,
 withinTumor = FALSE,
  min.ccf = 0,
 plot = TRUE,
  use.circle = TRUE,
  title = NULL,
  number.cex = 8,
  number.col = "#C77960",
  use.tumorSampleLabel = FALSE,
  ...
\mathcal{L}
```
#### Arguments

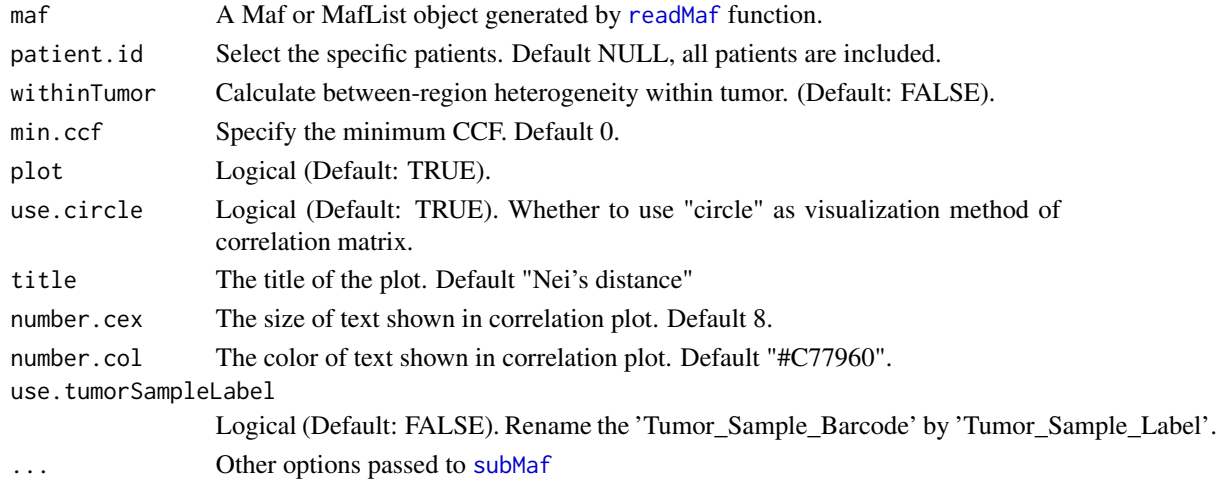

# Value

Nei's genetic distance matrix and heatmap of sample-pairs from the same patient

# References

Lee JK, Wang J, Sa JK, et al. Spatiotemporal genomic architecture informs precision oncology in glioblastoma. Nat Genet. 2017;49(4):594-599.

```
maf.File <- system.file("extdata/", "CRC_HZ.maf", package = "MesKit")
clin.File <- system.file("extdata/", "CRC_HZ.clin.txt", package = "MesKit")
ccf.File <- system.file("extdata/", "CRC_HZ.ccf.tsv", package = "MesKit")
maf <- readMaf(mafFile=maf.File, clinicalFile = clin.File, ccfFile=ccf.File, refBuild="hg19")
calNeiDist(maf)
```
<span id="page-6-0"></span>ccfAUC *ccfAUC*

#### Description

The tumor heterogeneity was estimated as the area under the curve (AUC) of the cumulative density function from all cancer cell fractions per tumor

# Usage

```
ccfAUC(
  maf,
  patient.id = NULL,
  min.ccf = 0,
  withinTumor = FALSE,
  plot.density = TRUE,
  use.tumorSampleLabel = FALSE,
  ...
)
```
## Arguments

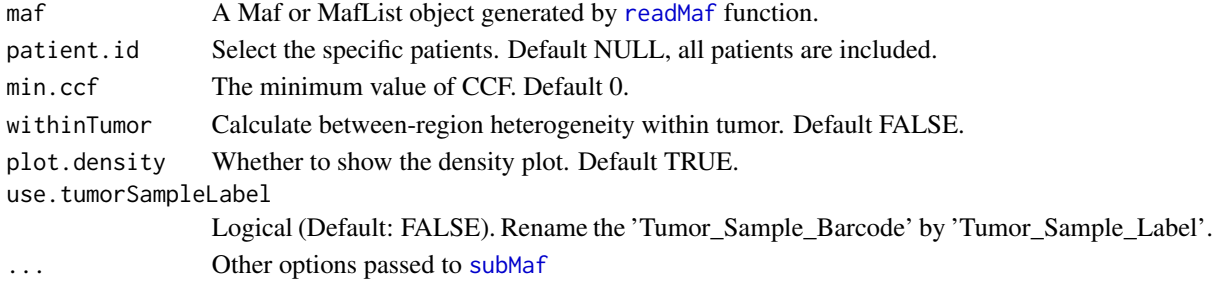

#### Value

A list containing AUC of CCF and a graph

#### References

Charoentong P, Finotello F, et al. Pan-cancer Immunogenomic Analyses Reveal Genotype-Immunophenotype Relationships and Predictors of Response to Checkpoint Blockade. Cell reports 2017, 18:248-262.

```
maf.File <- system.file("extdata/", "CRC_HZ.maf", package = "MesKit")
clin.File <- system.file("extdata/", "CRC_HZ.clin.txt", package = "MesKit")
ccf.File <- system.file("extdata/", "CRC_HZ.ccf.tsv", package = "MesKit")
maf <- readMaf(mafFile=maf.File, clinicalFile = clin.File, ccfFile=ccf.File, refBuild="hg19")
ccfAUC(maf)
```
<span id="page-7-0"></span>classifyMut *classifyMut*

#### Description

classifyMut

# Usage

```
classifyMut(maf, patient.id = NULL, class = "SP", classByTumor = FALSE, ...)
```
# Arguments

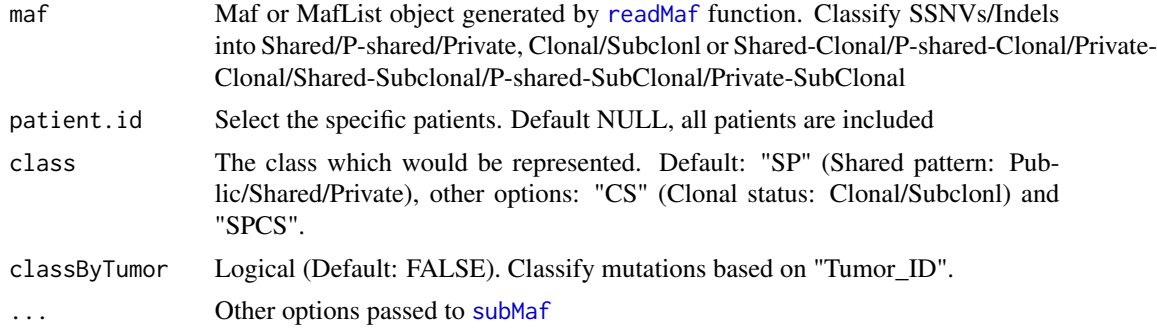

# Value

A data.frame with classification of mutations for each patient

# Examples

```
maf.File <- system.file("extdata/", "CRC_HZ.maf", package = "MesKit")
clin.File <- system.file("extdata/", "CRC_HZ.clin.txt", package = "MesKit")
ccf.File <- system.file("extdata/", "CRC_HZ.ccf.tsv", package = "MesKit")
maf <- readMaf(mafFile=maf.File, clinicalFile = clin.File, ccfFile=ccf.File, refBuild="hg19")
classifyMut(maf, class = "SP")
```
<span id="page-7-1"></span>cna2gene *cna2gene*

# Description

cna2gene

#### Usage

```
cna2gene(seg, txdb, min.overlap.len = 50, geneList = NULL)
```
# <span id="page-8-0"></span>compareCCF 9

#### **Arguments**

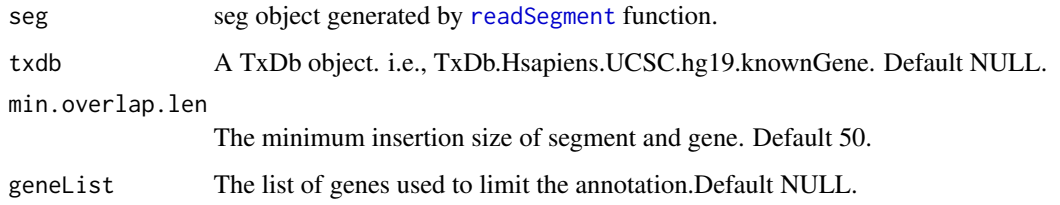

# Value

seg object

#### Examples

```
segFile <- system.file("extdata", "CRC_HZ.seg.txt", package = "MesKit")
gisticAmpGenesFile <- system.file("extdata", "COREAD_amp_genes.conf_99.txt", package = "MesKit")
gisticDelGenesFile <- system.file("extdata", "COREAD_del_genes.conf_99.txt", package = "MesKit")
gisticAllLesionsFile <- system.file("extdata", "COREAD_all_lesions.conf_99.txt", package = "MesKit")
seg <- readSegment(segFile = segFile,
                   gisticAmpGenesFile = gisticAmpGenesFile,
                    gisticDelGenesFile = gisticDelGenesFile,
                   gisticAllLesionsFile = gisticAllLesionsFile)
```
library(TxDb.Hsapiens.UCSC.hg19.knownGene) library(org.Hs.eg.db) cna2gene(seg, txdb = TxDb.Hsapiens.UCSC.hg19.knownGene)

compareCCF *compareCCF*

#### Description

Compare the CCF between samples/tumor pairs This function requires CCF for clustering

#### Usage

```
compareCCF(
 maf,
 patient.id = NULL,
 min.ccf = 0,
 pairByTumor = FALSE,
 use.tumorSampleLabel = FALSE,
  ...
\mathcal{L}
```
# Arguments

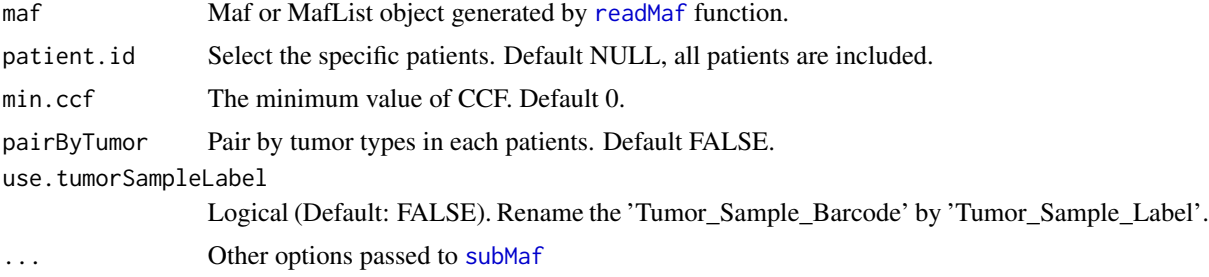

# Value

a result list of CCF comparing between samples/tumor pairs

# Examples

```
maf.File <- system.file("extdata/", "CRC_HZ.maf", package = "MesKit")
clin.File <- system.file("extdata/", "CRC_HZ.clin.txt", package = "MesKit")
ccf.File <- system.file("extdata/", "CRC_HZ.ccf.tsv", package = "MesKit")
maf <- readMaf(mafFile=maf.File, clinicalFile = clin.File, ccfFile=ccf.File, refBuild="hg19")
compareCCF(maf)
```

```
compareTree compareTree
```
# Description

Compares two phylogenetic trees and returns a detailed report of several distance methods

# Usage

```
compareTree(
 phyloTree1,
  phyloTree2,
 plot = FALSE,
 min.ratio = 1/20,
  show.bootstrap = FALSE,
  use.tumorSampleLabel = FALSE
```
# )

# Arguments

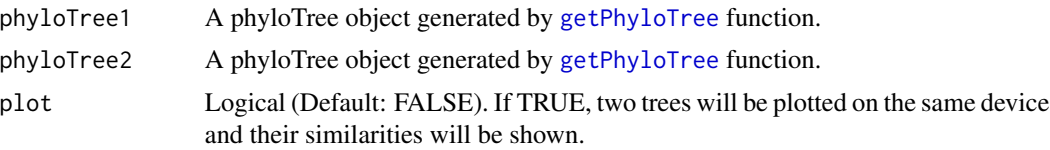

<span id="page-9-0"></span>

#### <span id="page-10-0"></span>fitSignatures 11

min.ratio Double, Default 1/20. If min.ratio is not NULL, all edge length which are smaller than min.ratio\*the longest edge length will be reset as min.ratio\*longest edge length.

show.bootstrap Logical (Default: FALSE). Whether to add bootstrap value on internal nodes.

use.tumorSampleLabel

Logical (Default: FALSE). Rename the 'Tumor\_Sample\_Barcode' by 'Tumor\_Sample\_Label'.

# Value

A vector containing the following tree distance methods by R package phangorn Symmetric.difference Robinson-Foulds distance KF-branch distance the branch score distance (Kuhner & Felsenstein 1994) Path.difference difference in the path length, counted as the number of branches Weighted.path.difference difference in the path length, counted using branches lengths

#### Examples

```
maf.File <- system.file("extdata/", "CRC_HZ.maf", package = "MesKit")
clin.File <- system.file("extdata/", "CRC_HZ.clin.txt", package = "MesKit")
ccf.File <- system.file("extdata/", "CRC_HZ.ccf.tsv", package = "MesKit")
maf <- readMaf(mafFile=maf.File, clinicalFile = clin.File, ccfFile=ccf.File, refBuild="hg19")
```

```
phyloTree1 <- getPhyloTree(maf$V402, method = "NJ")
phyloTree2 <- getPhyloTree(maf$V402, method = "MP")
compareTree(phyloTree1, phyloTree2)
compareTree(phyloTree1, phyloTree2, plot = TRUE)
```
<span id="page-10-1"></span>fitSignatures *fitSignatures*

#### Description

Find nonnegative linear combination of mutation signatures to reconstruct matrix and calculate cosine similarity based on somatic SNVs.

#### Usage

```
fitSignatures(
  tri_matrix = NULL,
  pational = NULL,
  signaturesRef = "cosmic_v2",
  associated = NULL,
 min.mut.count = 15,
  signature.cutoff = 0.1)
```
#### <span id="page-11-0"></span>Arguments

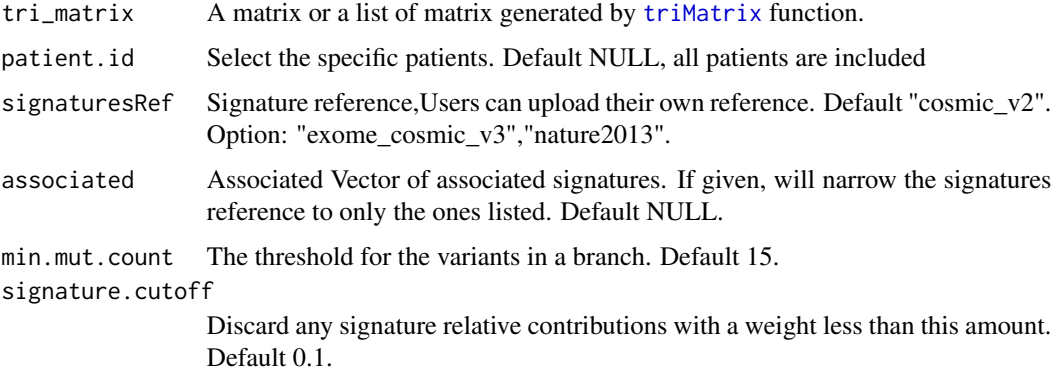

# Value

A list of data frames, each one contains treeMSOutput, containing information about each set/branch's mutational signature.

# Examples

```
maf.File <- system.file("extdata/", "CRC_HZ.maf", package = "MesKit")
clin.File <- system.file("extdata/", "CRC_HZ.clin.txt", package = "MesKit")
ccf.File <- system.file("extdata/", "CRC_HZ.ccf.tsv", package = "MesKit")
maf <- readMaf(mafFile=maf.File, clinicalFile = clin.File, ccfFile=ccf.File, refBuild="hg19")
## Load a reference genome.
library(BSgenome.Hsapiens.UCSC.hg19)
```

```
phyloTree <- getPhyloTree(maf, patient.id = 'V402')
tri_matrix <- triMatrix(phyloTree)
fitSignatures(tri_matrix)
```
getBinaryMatrix *getBinaryMatrix*

# Description

getBinaryMatrix

# Usage

```
getBinaryMatrix(object)
```
## S4 method for signature 'phyloTree' getBinaryMatrix(object)

# <span id="page-12-0"></span>getBootstrapValue 13

#### **Arguments**

object An object of phyloTree

# Value

Binary matrix of phyloTree

#### Examples

```
maf.File <- system.file("extdata/", "CRC_HZ.maf", package = "MesKit")
clin.File <- system.file("extdata/", "CRC_HZ.clin.txt", package = "MesKit")
ccf.File <- system.file("extdata/", "CRC_HZ.ccf.tsv", package = "MesKit")
maf <- readMaf(mafFile=maf.File, clinicalFile = clin.File, ccfFile=ccf.File, refBuild="hg19")
phyloTree <- getPhyloTree(maf)
getBinaryMatrix(phyloTree$V402)
```
getBootstrapValue *getBootstrapValue*

#### Description

getBootstrapValue

# Usage

getBootstrapValue(object)

## S4 method for signature 'phyloTree' getBootstrapValue(object)

#### Arguments

object An object of phyloTree

# Value

Bootstrap value of phyloTree

```
maf.File <- system.file("extdata/", "CRC_HZ.maf", package = "MesKit")
clin.File <- system.file("extdata/", "CRC_HZ.clin.txt", package = "MesKit")
ccf.File <- system.file("extdata/", "CRC_HZ.ccf.tsv", package = "MesKit")
maf <- readMaf(mafFile=maf.File, clinicalFile = clin.File, ccfFile=ccf.File, refBuild="hg19")
phyloTree <- getPhyloTree(maf)
getBootstrapValue(phyloTree$V402)
```
<span id="page-13-0"></span>getBranchType *getBranchType*

# Description

getBranchType

# Usage

getBranchType(object)

## S4 method for signature 'phyloTree' getBranchType(object)

# Arguments

object An object of phyloTree

# Value

Branch type of phyloTree

#### Examples

```
maf.File <- system.file("extdata/", "CRC_HZ.maf", package = "MesKit")
clin.File <- system.file("extdata/", "CRC_HZ.clin.txt", package = "MesKit")
ccf.File <- system.file("extdata/", "CRC_HZ.ccf.tsv", package = "MesKit")
maf <- readMaf(mafFile=maf.File, clinicalFile = clin.File, ccfFile=ccf.File, refBuild="hg19")
phyloTree <- getPhyloTree(maf)
getBranchType(phyloTree$V402)
```
getCCFMatrix *getCCFMatrix*

#### Description

getCCFMatrix

# Usage

getCCFMatrix(object)

## S4 method for signature 'phyloTree' getCCFMatrix(object)

# <span id="page-14-0"></span>getMafData 15

#### **Arguments**

object An object of phyloTree

#### Value

CCF matrix of phyloTree

#### Examples

```
maf.File <- system.file("extdata/", "CRC_HZ.maf", package = "MesKit")
clin.File <- system.file("extdata/", "CRC_HZ.clin.txt", package = "MesKit")
ccf.File <- system.file("extdata/", "CRC_HZ.ccf.tsv", package = "MesKit")
maf <- readMaf(mafFile=maf.File, clinicalFile = clin.File, ccfFile=ccf.File, refBuild="hg19")
phyloTree <- getPhyloTree(maf)
getCCFMatrix(phyloTree$V402)
```
getMafData *getMafData*

# Description

getMafData

#### Usage

```
getMafData(object)
```
## S4 method for signature 'Maf' getMafData(object)

#### Arguments

object An object of Maf

# Value

Maf data

```
maf.File <- system.file("extdata/", "CRC_HZ.maf", package = "MesKit")
clin.File <- system.file("extdata/", "CRC_HZ.clin.txt", package = "MesKit")
ccf.File <- system.file("extdata/", "CRC_HZ.ccf.tsv", package = "MesKit")
maf <- readMaf(mafFile=maf.File, clinicalFile = clin.File, ccfFile=ccf.File, refBuild="hg19")
getMafData(maf$V402)
```
<span id="page-15-0"></span>getMafPatient *getMafPatient*

# Description

getMafPatient

# Usage

```
getMafPatient(object)
```
## S4 method for signature 'Maf' getMafPatient(object)

# Arguments

object An object of Maf

# Value

Human reference genome versions of Maf

# Examples

```
maf.File <- system.file("extdata/", "CRC_HZ.maf", package = "MesKit")
clin.File <- system.file("extdata/", "CRC_HZ.clin.txt", package = "MesKit")
ccf.File <- system.file("extdata/", "CRC_HZ.ccf.tsv", package = "MesKit")
maf <- readMaf(mafFile=maf.File, clinicalFile = clin.File, ccfFile=ccf.File, refBuild="hg19")
getMafPatient(maf$V402)
```
getMafRef *getMafRef*

#### Description

getMafRef

# Usage

getMafRef(object)

## S4 method for signature 'Maf' getMafRef(object)

#### Arguments

object An object of Maf

# <span id="page-16-0"></span>getMutBranches 17

# Value

Human reference genome versions of Maf

#### Examples

```
maf.File <- system.file("extdata/", "CRC_HZ.maf", package = "MesKit")
clin.File <- system.file("extdata/", "CRC_HZ.clin.txt", package = "MesKit")
ccf.File <- system.file("extdata/", "CRC_HZ.ccf.tsv", package = "MesKit")
maf <- readMaf(mafFile=maf.File, clinicalFile = clin.File, ccfFile=ccf.File, refBuild="hg19")
getMafRef(maf$V402)
```
getMutBranches *getMutBranches*

#### Description

getMutBranches

#### Usage

getMutBranches(object)

## S4 method for signature 'phyloTree' getMutBranches(object)

#### Arguments

object An object of phyloTree

# Value

Branches mutation of phyloTree

```
maf.File <- system.file("extdata/", "CRC_HZ.maf", package = "MesKit")
clin.File <- system.file("extdata/", "CRC_HZ.clin.txt", package = "MesKit")
ccf.File <- system.file("extdata/", "CRC_HZ.ccf.tsv", package = "MesKit")
maf <- readMaf(mafFile=maf.File, clinicalFile = clin.File, ccfFile=ccf.File, refBuild="hg19")
phyloTree <- getPhyloTree(maf)
getMutBranches(phyloTree$V402)
```
<span id="page-17-0"></span>getNonSyn\_vc *getNonSyn\_vc*

## Description

getNonSyn\_vc

#### Usage

getNonSyn\_vc(object)

## S4 method for signature 'Maf' getNonSyn\_vc(object)

# Arguments

object An object of Maf

# Value

A list of Variant classifications which are considered as non-silent.

# Examples

```
maf.File <- system.file("extdata/", "CRC_HZ.maf", package = "MesKit")
clin.File <- system.file("extdata/", "CRC_HZ.clin.txt", package = "MesKit")
ccf.File <- system.file("extdata/", "CRC_HZ.ccf.tsv", package = "MesKit")
maf <- readMaf(mafFile=maf.File, clinicalFile = clin.File, ccfFile=ccf.File, refBuild="hg19")
getNonSyn_vc(maf$V402)
```
<span id="page-17-1"></span>getPhyloTree *getPhyloTree*

# Description

getPhyloTree

#### Usage

```
getPhyloTree(
  maf,
  patient.id = NULL,
  method = "NJ".min.\text{vaf} = 0,
  min.ccf = 0,
  bootstrap.rep.num = 100,
  ...
\mathcal{L}
```
# <span id="page-18-0"></span>Arguments

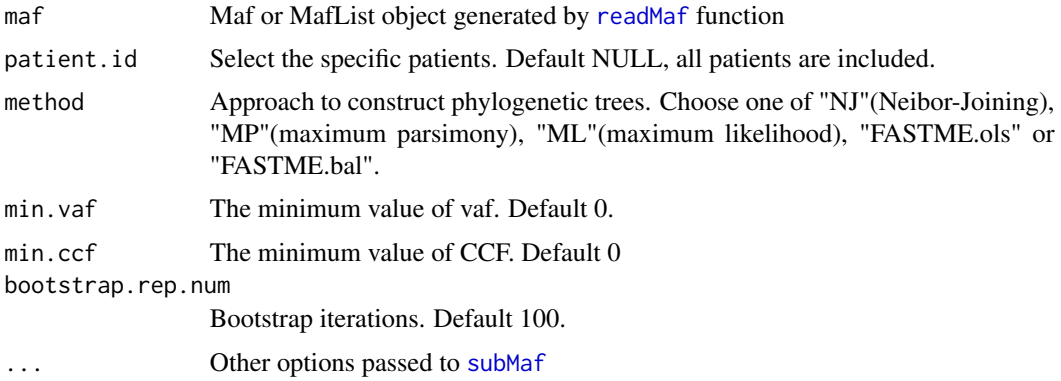

# Value

PhyloTree or phyloTreeList object

# Examples

```
maf.File <- system.file("extdata/", "CRC_HZ.maf", package = "MesKit")
clin.File <- system.file("extdata/", "CRC_HZ.clin.txt", package = "MesKit")
ccf.File <- system.file("extdata/", "CRC_HZ.ccf.tsv", package = "MesKit")
maf <- readMaf(mafFile=maf.File, clinicalFile = clin.File, ccfFile=ccf.File, refBuild="hg19")
phyloTree <- getPhyloTree(maf)
```
getPhyloTreePatient *getPhyloTreePatient*

### Description

getPhyloTreePatient

# Usage

```
getPhyloTreePatient(object)
```
## S4 method for signature 'phyloTree' getPhyloTreePatient(object)

# Arguments

object An object of phyloTree

# Value

patientID of phyloTree

# Examples

```
maf.File <- system.file("extdata/", "CRC_HZ.maf", package = "MesKit")
clin.File <- system.file("extdata/", "CRC_HZ.clin.txt", package = "MesKit")
ccf.File <- system.file("extdata/", "CRC_HZ.ccf.tsv", package = "MesKit")
maf <- readMaf(mafFile=maf.File, clinicalFile = clin.File, ccfFile=ccf.File, refBuild="hg19")
phyloTree <- getPhyloTree(maf)
getPhyloTreePatient(phyloTree$V402)
```
getPhyloTreeRef *getPhyloTreeRef*

#### Description

getPhyloTreeRef

# Usage

```
getPhyloTreeRef(object)
```
## S4 method for signature 'phyloTree' getPhyloTreeRef(object)

```
## S4 method for signature 'phyloTree'
getPhyloTreeTsbLabel(object)
```
#### Arguments

object An object of phyloTree

# Value

Reference genome versions of phyloTree

```
maf.File <- system.file("extdata/", "CRC_HZ.maf", package = "MesKit")
clin.File <- system.file("extdata/", "CRC_HZ.clin.txt", package = "MesKit")
ccf.File <- system.file("extdata/", "CRC_HZ.ccf.tsv", package = "MesKit")
maf <- readMaf(mafFile=maf.File, clinicalFile = clin.File, ccfFile=ccf.File, refBuild="hg19")
phyloTree <- getPhyloTree(maf)
getPhyloTreeRef(phyloTree$V402)
```
<span id="page-19-0"></span>

<span id="page-20-0"></span>getPhyloTreeTsbLabel *getPhyloTreeRef*

#### Description

getPhyloTreeRef

# Usage

getPhyloTreeTsbLabel(object)

#### Arguments

object An object of phyloTree

# Value

relationship between Tumor\_Sample\_Barcode and Tumor\_Sample\_Label

#### Examples

```
maf.File <- system.file("extdata/", "CRC_HZ.maf", package = "MesKit")
clin.File <- system.file("extdata/", "CRC_HZ.clin.txt", package = "MesKit")
ccf.File <- system.file("extdata/", "CRC_HZ.ccf.tsv", package = "MesKit")
maf <- readMaf(mafFile=maf.File, clinicalFile = clin.File, ccfFile=ccf.File, refBuild="hg19")
phyloTree <- getPhyloTree(maf)
getPhyloTreeTsbLabel(phyloTree$V402)
```
getSampleInfo *getSampleInfo*

# Description

getSampleInfo

# Usage

```
getSampleInfo(object)
```

```
## S4 method for signature 'Maf'
getSampleInfo(object)
```
#### Arguments

object An object of Maf

# <span id="page-21-0"></span>Value

Sample information

#### Examples

```
maf.File <- system.file("extdata/", "CRC_HZ.maf", package = "MesKit")
clin.File <- system.file("extdata/", "CRC_HZ.clin.txt", package = "MesKit")
ccf.File <- system.file("extdata/", "CRC_HZ.ccf.tsv", package = "MesKit")
maf <- readMaf(mafFile=maf.File, clinicalFile = clin.File, ccfFile=ccf.File, refBuild="hg19")
getSampleInfo(maf$V402)
```
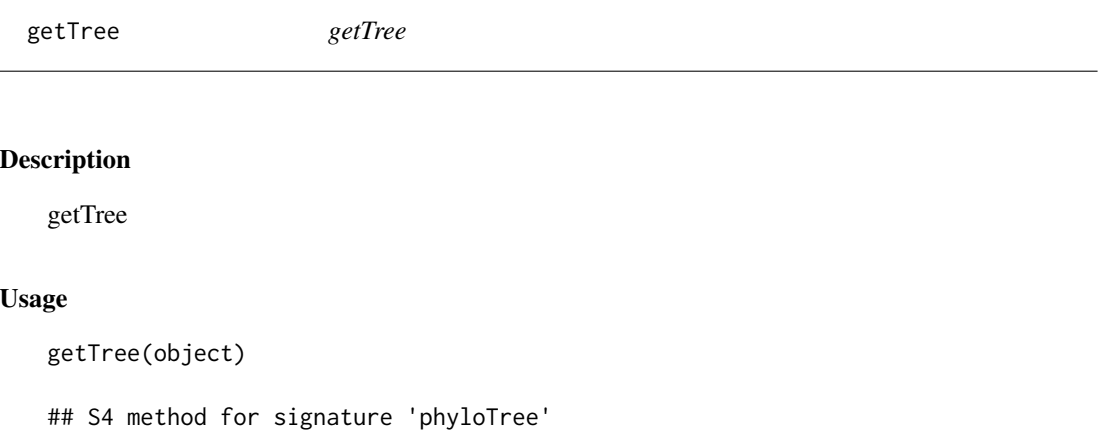

getTree(object)

#### Arguments

object An object of phyloTree

# Value

Tree object of phyloTree

```
maf.File <- system.file("extdata/", "CRC_HZ.maf", package = "MesKit")
clin.File <- system.file("extdata/", "CRC_HZ.clin.txt", package = "MesKit")
ccf.File <- system.file("extdata/", "CRC_HZ.ccf.tsv", package = "MesKit")
maf <- readMaf(mafFile=maf.File, clinicalFile = clin.File, ccfFile=ccf.File, refBuild="hg19")
phyloTree <- getPhyloTree(maf)
getTree(phyloTree$V402)
```
<span id="page-22-0"></span>getTreeMethod *getTreeMethod*

#### Description

getTreeMethod

# Usage

getTreeMethod(object)

## S4 method for signature 'phyloTree' getTreeMethod(object)

#### Arguments

object An object of phyloTree

#### Value

Tree construction method of phyloTree

#### Examples

```
maf.File <- system.file("extdata/", "CRC_HZ.maf", package = "MesKit")
clin.File <- system.file("extdata/", "CRC_HZ.clin.txt", package = "MesKit")
ccf.File <- system.file("extdata/", "CRC_HZ.ccf.tsv", package = "MesKit")
maf <- readMaf(mafFile=maf.File, clinicalFile = clin.File, ccfFile=ccf.File, refBuild="hg19")
phyloTree <- getPhyloTree(maf)
getTreeMethod(phyloTree$V402)
```
Maf-class *Maf class*

#### <span id="page-22-1"></span>Description

Maf class.

## Slots

data data.table of MAF file containing somatic mutations.

sample. info data.frame of sample information per patient.

- nonSyn.vc list of variant classifications which are considered as non-silent. Default NULL, use Variant Classifications with "Frame\_Shift\_Del", "Frame\_Shift\_Ins", "Splice\_Site", "Translation\_Start\_Site", "Nonsense\_Mutation", "Nonstop\_Mutation", "In\_Frame\_Del", "In\_Frame\_Ins", "Missense\_Mutation"
- ref.build human reference genome version. Default 'hg19'. Optional: 'hg18' or 'hg38'.

<span id="page-23-0"></span>MafList-class *MafList class*

# Description

S4 class for storing a list of Maf objects.

# Slots

.Data a list of [Maf](#page-22-1) objects.

# **Constructor**

MafList (...) combine multiple Maf objects supplied in ... into a MafList object.

mathScore *mathScore*

# Description

calculates MATH score of each tumor sample or based on Mutant-Allele Tumor Heterogeneity (MATH) approach.

# Usage

```
mathScore(
 maf,
 patient.id = NULL,
 withinTumor = FALSE,
 min.vaf = 0,
 use.adjVAF = FALSE,
  segFile = NULL,
 use.tumorSampleLabel = FALSE,
  ...
)
```
# Arguments

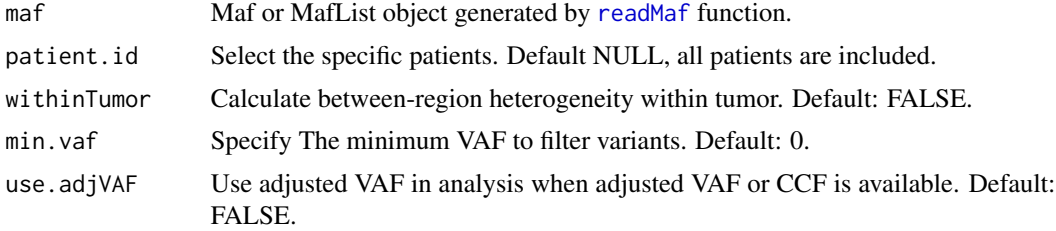

#### <span id="page-24-0"></span>mutCluster 25

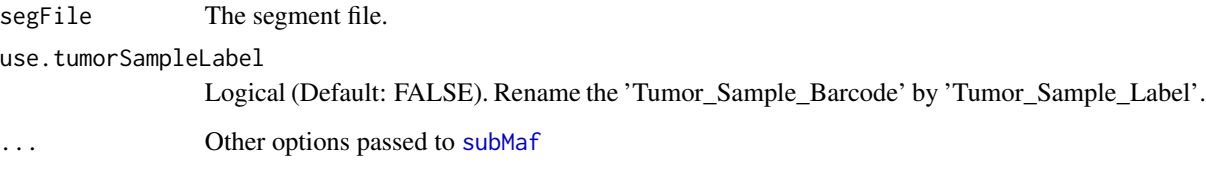

#### Value

A data.frame of MATH scores

# References

Mroz, Edmund A. et al. Intra-Tumor Genetic Heterogeneity and Mortality in Head and Neck Cancer: Analysis of Data from The Cancer Genome Atlas. Ed. Andrew H. Beck. PLoS Medicine 12.2 (2015): e1001786.

#### Examples

```
maf.File <- system.file("extdata/", "CRC_HZ.maf", package = "MesKit")
clin.File <- system.file("extdata/", "CRC_HZ.clin.txt", package = "MesKit")
ccf.File <- system.file("extdata/", "CRC_HZ.ccf.tsv", package = "MesKit")
maf <- readMaf(mafFile=maf.File, clinicalFile = clin.File, ccfFile=ccf.File, refBuild="hg19")
mathScore(maf)
```
mutCluster *mutCluster*

# Description

Cluster mutations based on variant allele frequencies (VAFs) or cancer cell fractions (CCFs).

# Usage

```
mutCluster(
  maf,
  patient.id = NULL,
  use.ccf = FALSE,
  segFile = NULL,
  withinTumor = FALSE,
  use.tumorSampleLabel = FALSE,
  ...
\mathcal{L}
```
# <span id="page-25-0"></span>Arguments

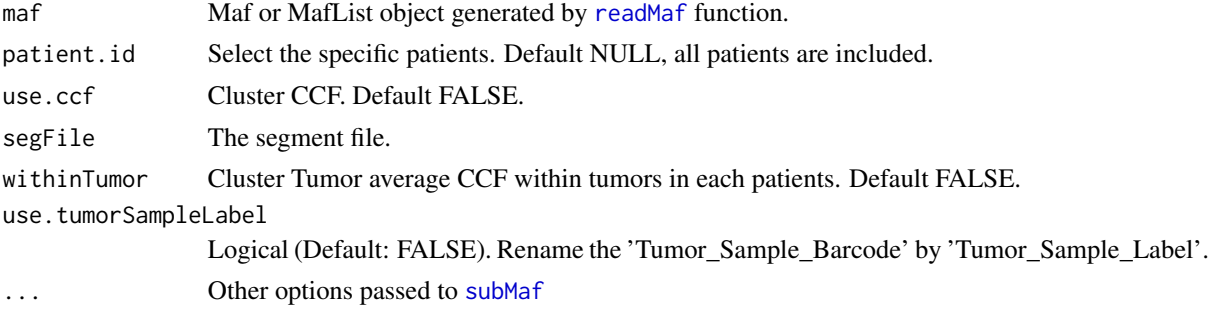

# Value

clustering plots of vaf

#### Examples

```
maf.File <- system.file("extdata/", "CRC_HZ.maf", package = "MesKit")
clin.File <- system.file("extdata/", "CRC_HZ.clin.txt", package = "MesKit")
ccf.File <- system.file("extdata/", "CRC_HZ.ccf.tsv", package = "MesKit")
maf <- readMaf(mafFile=maf.File, clinicalFile = clin.File, ccfFile=ccf.File, refBuild="hg19")
mutCluster(maf, patient.id = 'V402')
```
mutHeatmap *mutHeatmap*

#### Description

plot binary or CCF heatmap of somatic mutations.

#### Usage

```
mutHeatmap(
 maf,
 patient.id = NULL,
 min.vaf = 0,
 min.ccf = 0,
 use.adjVAF = FALSE,
  use.ccf = FALSE,
  geneList = NULL,
 plot.geneList = FALSE,
  show.geneList = TRUE,
  mut.threshold = 50.sample.text.size = 9,
  legend.title.size = 10,
  gene.text.size = 9,
```
# <span id="page-26-0"></span>mutHeatmap 27

```
sampleOrder = NULL,
  use.tumorSampleLabel = FALSE,
 classByTumor = FALSE,
  ...
\mathcal{L}
```
# Arguments

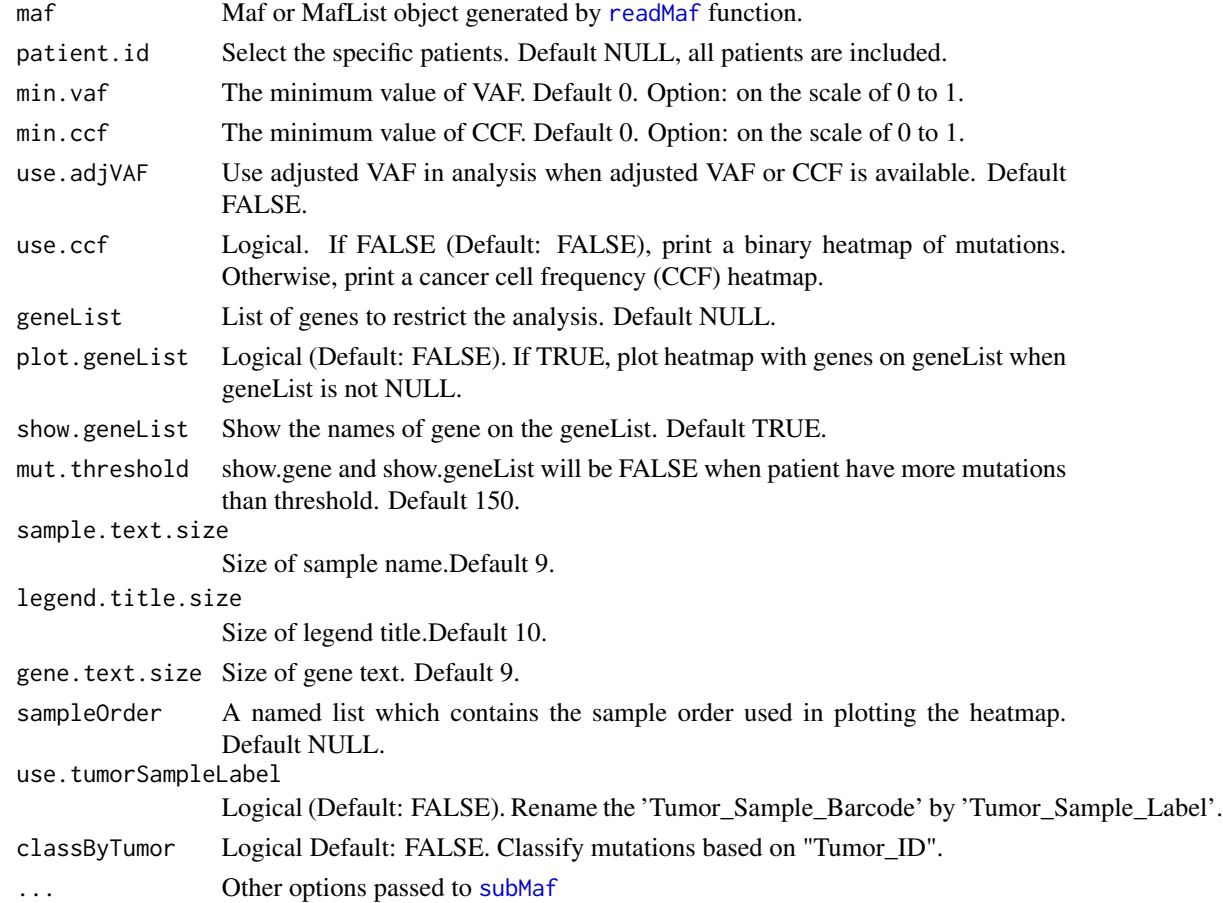

# Value

heatmap of somatic mutations

```
maf.File <- system.file("extdata/", "CRC_HZ.maf", package = "MesKit")
clin.File <- system.file("extdata/", "CRC_HZ.clin.txt", package = "MesKit")
ccf.File <- system.file("extdata/", "CRC_HZ.ccf.tsv", package = "MesKit")
maf <- readMaf(mafFile=maf.File, clinicalFile = clin.File, ccfFile=ccf.File, refBuild="hg19")
mutHeatmap(maf)
```
<span id="page-27-0"></span>mutTrunkBranch *mutTrunkBranch*

#### Description

Summarize and conduct paired Fisher test of mutations of trunk/branches in a phylogenetic tree.

# Usage

```
mutTrunkBranch(
 phyloTree,
 patient.id = NULL,
 CT = FALSE,pvalue = 0.05,
 plot = TRUE
)
```
# Arguments

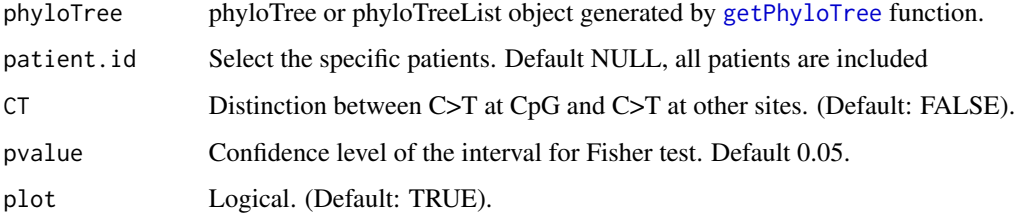

# Value

a list of box plots based on mutational categories

```
maf.File <- system.file("extdata/", "CRC_HZ.maf", package = "MesKit")
clin.File <- system.file("extdata/", "CRC_HZ.clin.txt", package = "MesKit")
ccf.File <- system.file("extdata/", "CRC_HZ.ccf.tsv", package = "MesKit")
maf <- readMaf(mafFile=maf.File, clinicalFile = clin.File, ccfFile=ccf.File, refBuild="hg19")
## Load a reference genome.
library(BSgenome.Hsapiens.UCSC.hg19)
```

```
phyloTree <- getPhyloTree(maf, patient.id = 'V402')
mutTrunkBranch(phyloTree, plot = TRUE)
```
<span id="page-28-0"></span>phyloTree-class *phyloTree class*

#### <span id="page-28-1"></span>Description

S4 class for storing informations about phylogenetic tree.

#### Slots

patientID patient ID.

tree a object of class "phylo".

bootstrap.value a numeric vector of bootstrap values.

method approach to construct a phylogenetic tree.

binary.matrix a presense/absent binary matrix of mutations.

ccf.matrix a ccf matrix of mutations.

mut.branches a data.frame of mutations per trunk/branch.

branch.type a data.frame of trunk/branch types based on shared pattern.

ref.build human reference genome version. Default: 'hg19'. Optional: 'hg18' or 'hg38'.

tsb.label store relationship between Tumor\_Sample\_Barcode and Tumor\_Sample\_Label if Tumor\_Sample\_Label is provided in clinical data.

phyloTreeList-class *phyloTreeList class*

#### Description

S4 class for storing a list of phyloTree objects.

#### **Slots**

.Data a list of [phyloTree](#page-28-1) objects.

# **Constructor**

phyloTreeList (...) combine multiple phyloTree objects supplied in ... into a phyloTreeList object.

<span id="page-29-0"></span>plotCNA *plotCNA*

# Description

plotCNA

# Usage

```
plotCNA(
  seg,
  patient.id = NULL,
  sampleOrder = NULL,
  chrSilent = NULL,
  refBuild = "hg19",sample.text.size = 11,
  chrom.text.size = 3,
  legend.text.size = 9,
  legend.title.size = 11,
  annot.text.size = 3,
  sample.bar.height = 0.5,
  chrom. bar. height = 0.5,
  showRownames = TRUE,
  removeEmptyChr = TRUE,
  showCytoband = FALSE,
  showGene = FALSE,
  use.tumorSampleLabel = FALSE
)
```
# Arguments

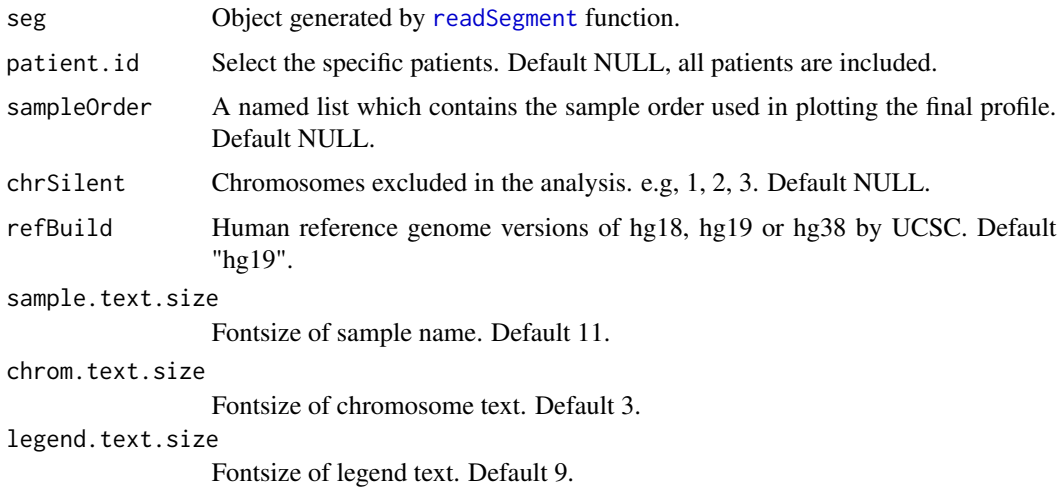

# <span id="page-30-0"></span>plotMutProfile 31

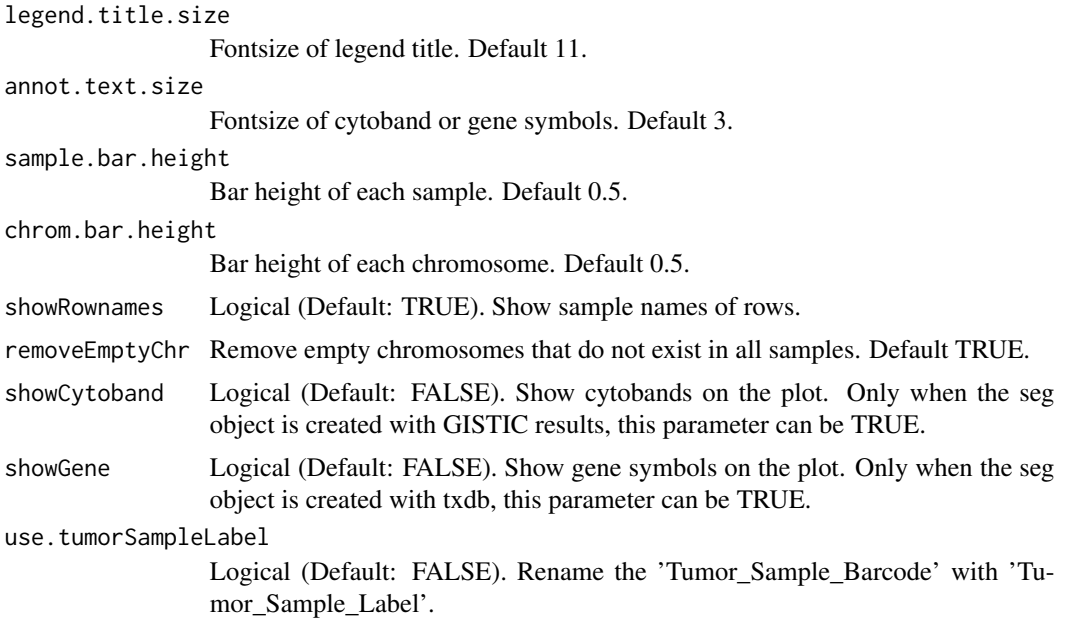

# Value

a heatmap plot of CNA profile

# Examples

```
segFile <- system.file("extdata", "CRC_HZ.seg.txt", package = "MesKit")
seg <- readSegment(segFile = segFile)
plotCNA(seg)
## showCytoband
gisticAmpGenesFile <- system.file("extdata", "COREAD_amp_genes.conf_99.txt", package = "MesKit")
gisticDelGenesFile <- system.file("extdata", "COREAD_del_genes.conf_99.txt", package = "MesKit")
gisticAllLesionsFile <- system.file("extdata", "COREAD_all_lesions.conf_99.txt", package = "MesKit")
seg <- readSegment(segFile = segFile,
                   gisticAmpGenesFile = gisticAmpGenesFile,
                    gisticDelGenesFile = gisticDelGenesFile,
                   gisticAllLesionsFile = gisticAllLesionsFile)
plotCNA(seg, showCytoband = TRUE)
```
plotMutProfile *plotMutProfile*

# Description

plotMutProfile

# Usage

```
plotMutProfile(
 maf,
 patient.id = NULL,
 class = "SP",classByTumor = FALSE,
  topGenesCount = 10,
  geneList = NULL,
  sample.text.size = 11,
  gene.text.size = 11,
  legend.text.size = 11,
  legend.title.size = 11,
  bgCol = "#f0f0f0",patientsCol = NULL,
  removeEmptyCols = TRUE,
  removeEmptyRows = TRUE,
  showColnames = TRUE,
  sampleOrder = NULL,
  use.tumorSampleLabel = FALSE,
  ...
\mathcal{L}
```
# Arguments

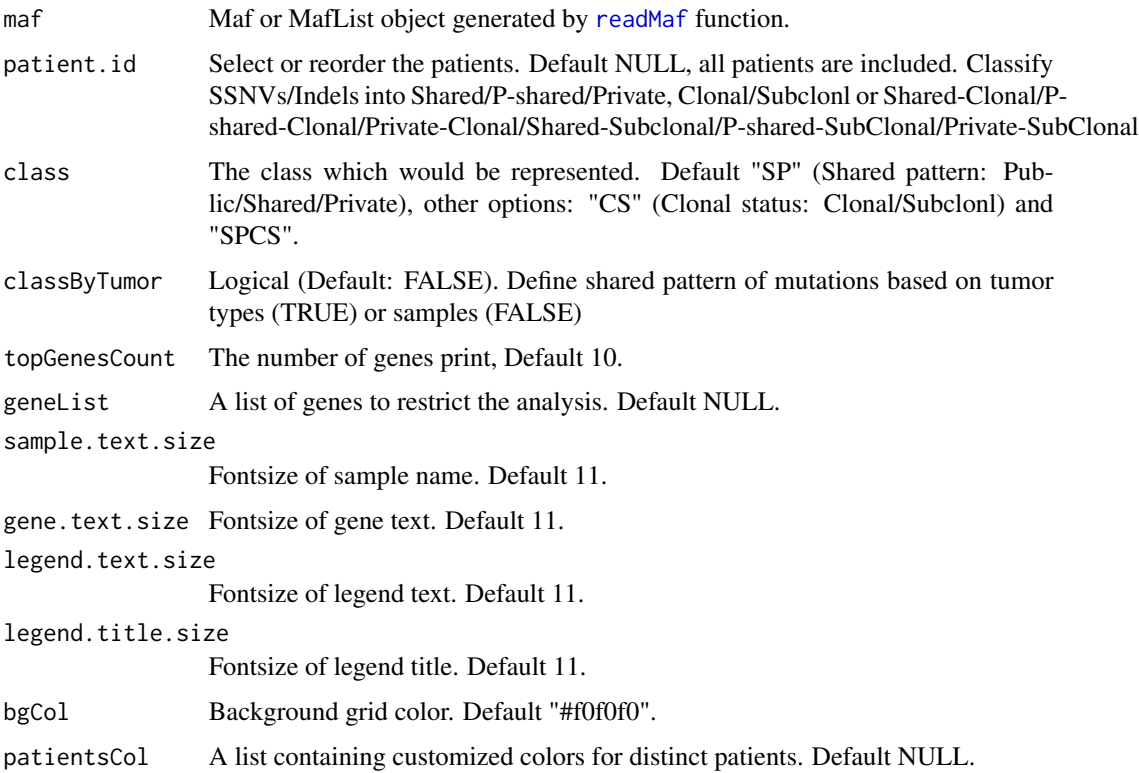

<span id="page-31-0"></span>

# <span id="page-32-0"></span>plotMutSigProfile 33

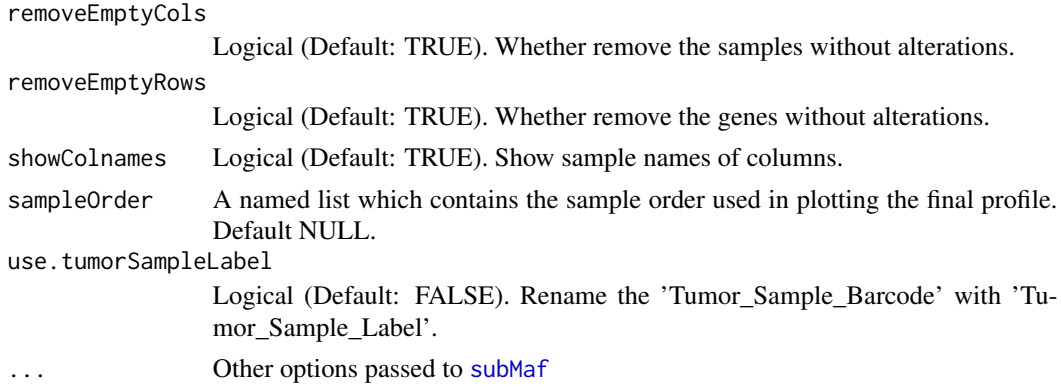

## Value

Mutational profile

#### Examples

```
maf.File <- system.file("extdata/", "CRC_HZ.maf", package = "MesKit")
clin.File <- system.file("extdata/", "CRC_HZ.clin.txt", package = "MesKit")
ccf.File <- system.file("extdata/", "CRC_HZ.ccf.tsv", package = "MesKit")
maf <- readMaf(mafFile=maf.File, clinicalFile = clin.File, ccfFile=ccf.File, refBuild="hg19")
plotMutProfile(maf, class = "SP")
```
plotMutSigProfile *plotMutSigProfile*

# Description

plotMutSigProfile

#### Usage

```
plotMutSigProfile(
  sig_input,
 patient.id = NULL,
 mode = NULL,
  contribution.type = "relative",
 use.tumorSampleLabel = FALSE
\mathcal{L}
```
# Arguments

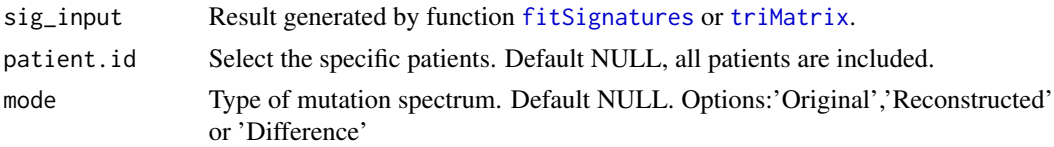

```
contribution.type
                 Type of Signature contribution. Default 'realative'. Options:'realative' or 'abso-
                 lute'.
use.tumorSampleLabel
                 Logical (Default: FALSE). Rename the 'Tumor_Sample_Barcode' by 'Tumor_Sample_Label'.
```
### Value

Mutational signature profile of patients

#### Examples

```
## input from fitSignatures
maf.File <- system.file("extdata/", "CRC_HZ.maf", package = "MesKit")
clin.File <- system.file("extdata/", "CRC_HZ.clin.txt", package = "MesKit")
ccf.File <- system.file("extdata/", "CRC_HZ.ccf.tsv", package = "MesKit")
maf <- readMaf(mafFile=maf.File, clinicalFile = clin.File, ccfFile=ccf.File, refBuild="hg19")
phyloTree <- getPhyloTree(maf, patient.id = 'V402')
```
## Load a reference genome. library(BSgenome.Hsapiens.UCSC.hg19)

```
tri_matrix <- triMatrix(phyloTree)
fit_out <- fitSignatures(tri_matrix)
plotMutSigProfile(fit_out)
## input from treeMatrix
plotMutSigProfile(tri_matrix)
```
plotPhyloTree *plotPhyloTree*

# Description

plotPhyloTree

#### Usage

```
plotPhyloTree(
  phyloTree,
  patient.id = NULL,
  branchCol = "mutType",
  show.bootstrap = TRUE,
  min.ratio = 1/20,
  signaturesRef = "cosmic_v2",
  min.mut.count = 15,
  use.tumorSampleLabel = FALSE,
  show.scale.bar = FALSE,
  scale.bar.x = NULL,
```

```
scale.bar.y = NULL
\mathcal{L}
```
# Arguments

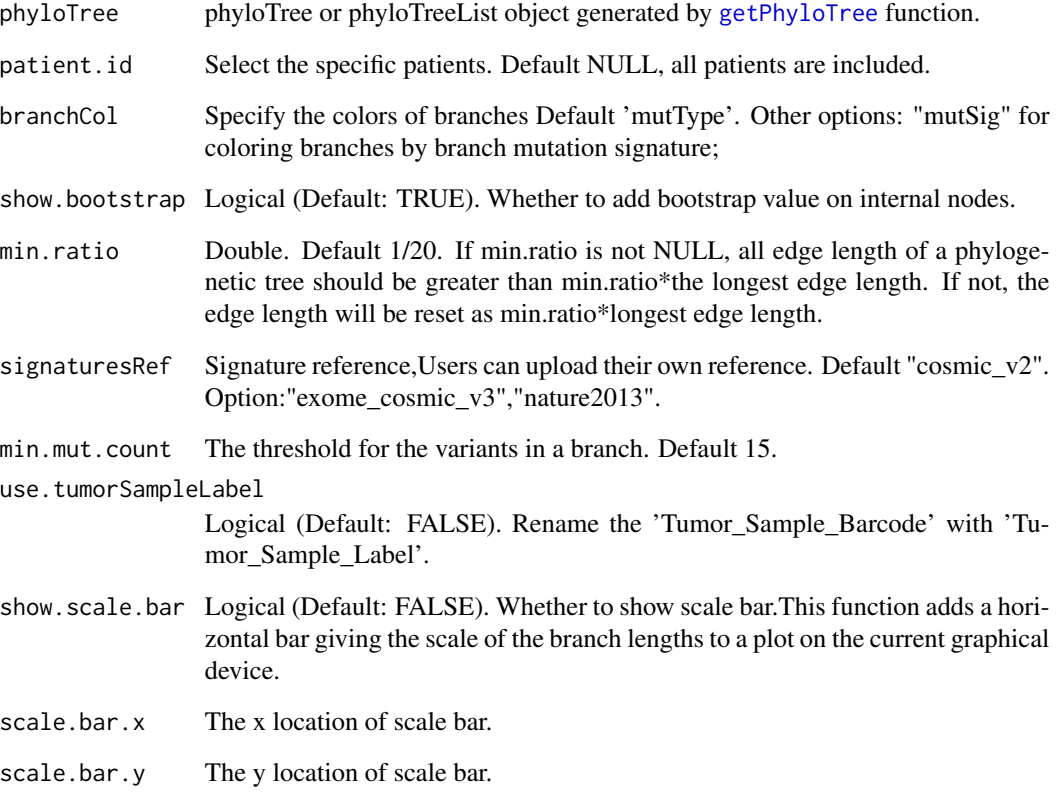

# Value

return a list of phylotree graph .

```
maf.File <- system.file("extdata/", "CRC_HZ.maf", package = "MesKit")
clin.File <- system.file("extdata/", "CRC_HZ.clin.txt", package = "MesKit")
ccf.File <- system.file("extdata/", "CRC_HZ.ccf.tsv", package = "MesKit")
maf <- readMaf(mafFile=maf.File, clinicalFile = clin.File, ccfFile=ccf.File, refBuild="hg19")
```

```
phyloTree <- getPhyloTree(maf, patient.id = 'V402')
plotPhyloTree(phyloTree)
```
<span id="page-35-1"></span><span id="page-35-0"></span>readMaf *readMaf*

#### Description

Read tab delimited MAF (can be plain text or \*.gz compressed) file along with sample information file.

#### Usage

```
readMaf(
 mafFile,
  clinicalFile,
  ccfFile = NULL,
  adjusted.VAF = FALSE,
  nonSyn.vc = NULL,
  use.indel.ccf = FALSE,
  ccf.comf.level = 0.95,
  refBuild = "hg19")
```
#### Arguments

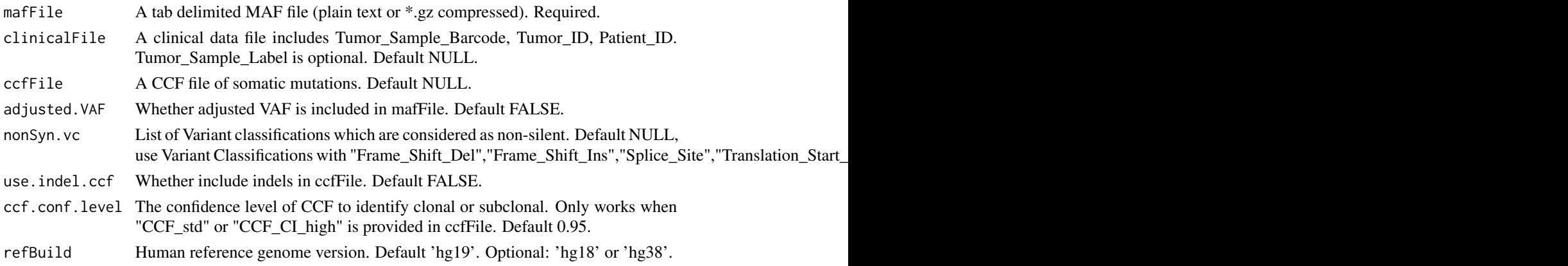

# Value

an object of Maf or MafList.

```
maf.File <- system.file("extdata/", "CRC_HZ.maf", package = "MesKit")
clin.File <- system.file("extdata/", "CRC_HZ.clin.txt", package = "MesKit")
ccf.File <- system.file("extdata/", "CRC_HZ.ccf.tsv", package = "MesKit")
maf <- readMaf(mafFile=maf.File,clinicalFile = clin.File, refBuild="hg19")
maf <- readMaf(mafFile=maf.File, clinicalFile = clin.File, ccfFile=ccf.File, refBuild="hg19")
```
<span id="page-36-1"></span><span id="page-36-0"></span>readSegment *readSegment*

# Description

readSegment

# Usage

```
readSegment(
 segFile,
 gisticAmpGenesFile = NULL,
 gisticDelGenesFile = NULL,
 gisticAllLesionsFile = NULL,
 gistic.qval = 0.25,
 min.seg.size = 500,
  txdb = NULL,min.overlap.len = 50,
 verbose = TRUE,
  ...
)
```
# Arguments

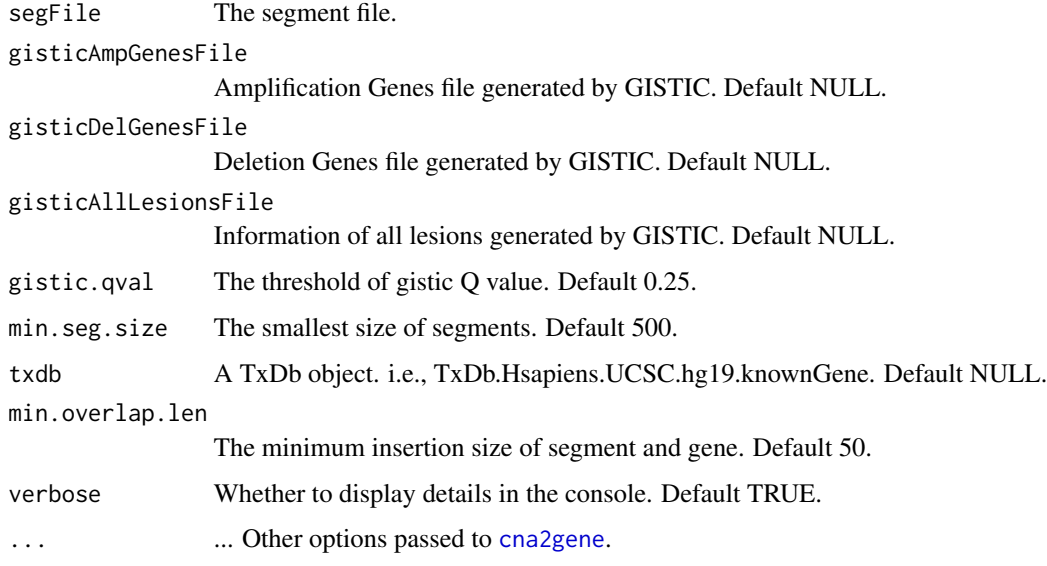

# Value

a list of segmentation data frame

<span id="page-37-0"></span>38 subMathematic state of the state of the state of the state of the state of the state of the state of the state of the state of the state of the state of the state of the state of the state of the state of the state of t

#### Examples

```
segFile <- system.file("extdata", "CRC_HZ.seg.txt", package = "MesKit")
gisticAmpGenesFile <- system.file("extdata", "COREAD_amp_genes.conf_99.txt", package = "MesKit")
gisticDelGenesFile <- system.file("extdata", "COREAD_del_genes.conf_99.txt", package = "MesKit")
gisticAllLesionsFile <- system.file("extdata", "COREAD_all_lesions.conf_99.txt", package = "MesKit")
seg <- readSegment(segFile = segFile,
                   gisticAmpGenesFile = gisticAmpGenesFile,
                   gisticDelGenesFile = gisticDelGenesFile,
                   gisticAllLesionsFile = gisticAllLesionsFile)
```
runMesKit *Run the default MesKit app for analysis locally*

# Description

runMesKit run MesKit locally

# Usage

runMesKit()

#### Value

a shiny app window

#### Author(s)

Mengni Liu

#### Examples

runMesKit()

<span id="page-37-1"></span>subMaf *Subset Maf object*

#### Description

Subset Maf object

#### <span id="page-38-0"></span> $subMaf$  39

# Usage

```
subMaf(
 maf,
 mafObj = FALSE,
 patient.id = NULL,
 geneList = NULL,
 chrSilent = NULL,
 mutType = "All",
 use.indel = TRUE,
 min.vaf = 0,
 max.vaf = 1,
 min.average.vaf = 0,
 min.ccf = 0,
 min.ref.depth = 0,
 min. alt. depth = 0,min.total.depth = 0,
 clonalStatus = NULL,
 use.adjVAF = FALSE,
 use.tumorSampleLabel = FALSE
\mathcal{L}
```
# Arguments

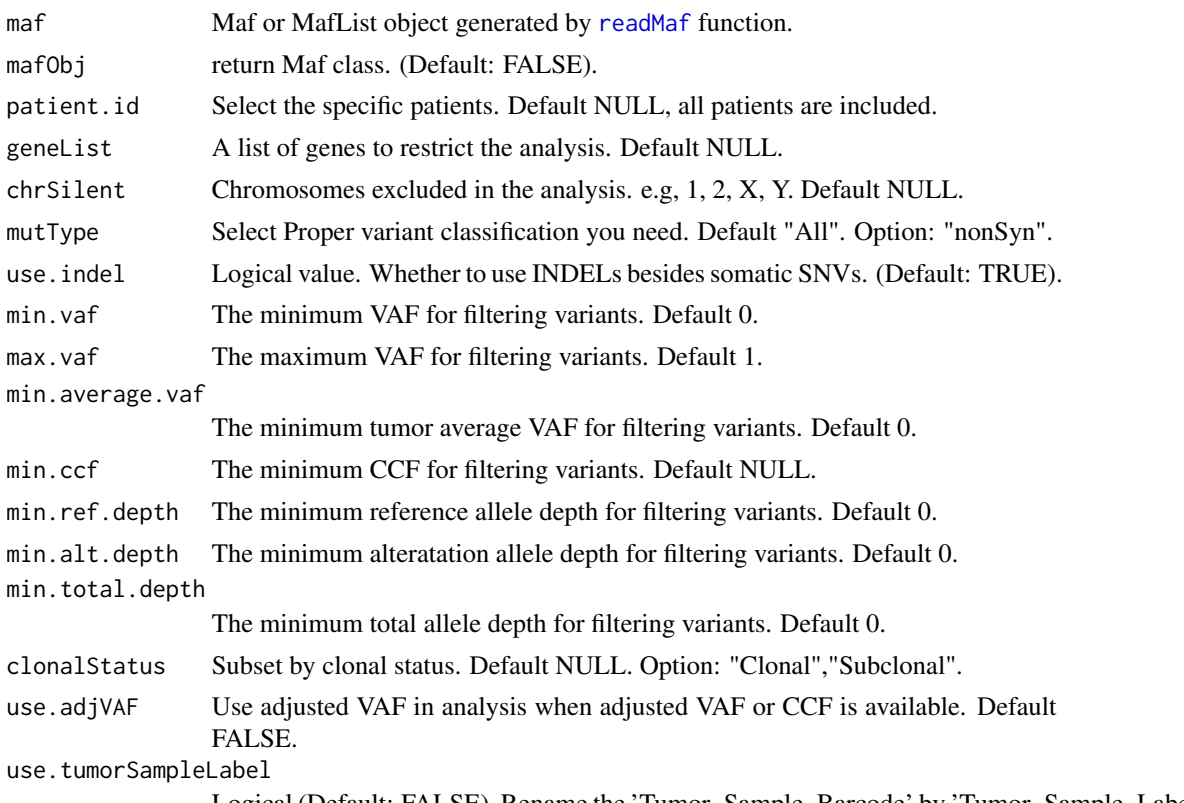

Logical (Default: FALSE). Rename the 'Tumor\_Sample\_Barcode' by 'Tumor\_Sample\_Label'.

# Value

Maf object or Maf data.

#### Examples

```
maf.File <- system.file("extdata/", "CRC_HZ.maf", package = "MesKit")
clin.File <- system.file("extdata/", "CRC_HZ.clin.txt", package = "MesKit")
ccf.File <- system.file("extdata/", "CRC_HZ.ccf.tsv", package = "MesKit")
maf <- readMaf(mafFile=maf.File, clinicalFile = clin.File, ccfFile=ccf.File, refBuild="hg19")
maf_data <- subMaf(maf)
```
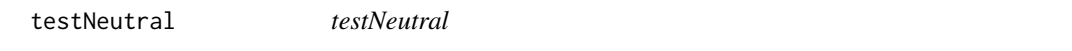

# Description

Evaluate whether a tumor follows neutral evolution or under strong selection during the growth based on variant frequency distribution (VAF) of subclonal mutations. The subclonal mutant allele frequencies of a follow a simple power-law distribution predicted by neutral growth.

#### Usage

```
testNeutral(
 maf,
 patient.id = NULL,
 widthinTurnor = FALSE,
 min.total.depth = 2,
 min.vaf = 0.1,
 max.vaf = 0.3,
 R2.threshold = 0.98,
 min.mut.count = 20,plot = TRUE,
 use.tumorSampleLabel = FALSE,
  ...
)
```
# Arguments

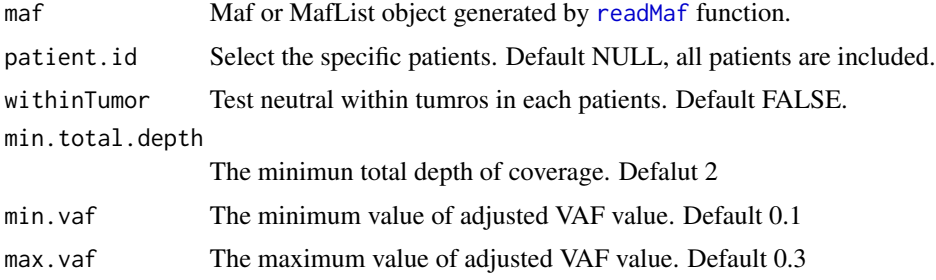

<span id="page-39-0"></span>

#### <span id="page-40-0"></span>triMatrix 41

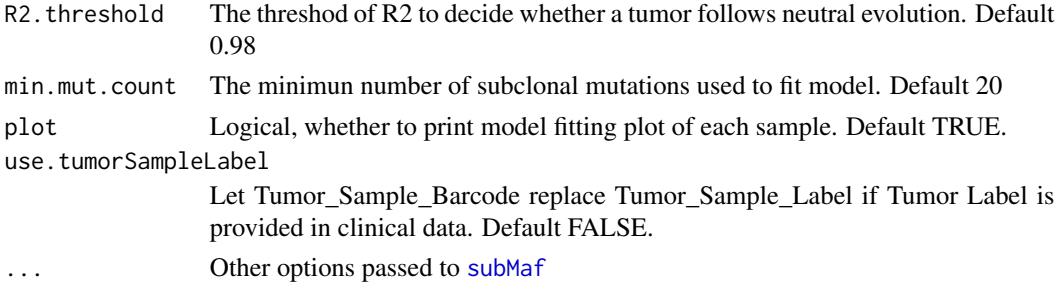

# Value

the neutrality metrics and model fitting plots

# References

Williams, M., Werner, B. et al. Identification of neutral tumor evolution across cancer types. Nat Genet 48, 238-244 (2016)

# Examples

```
maf.File <- system.file("extdata/", "CRC_HZ.maf", package = "MesKit")
clin.File <- system.file("extdata/", "CRC_HZ.clin.txt", package = "MesKit")
ccf.File <- system.file("extdata/", "CRC_HZ.ccf.tsv", package = "MesKit")
maf <- readMaf(mafFile=maf.File, clinicalFile = clin.File, ccfFile=ccf.File, refBuild="hg19")
testNeutral(maf)
```
<span id="page-40-1"></span>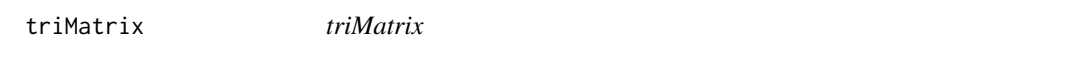

# Description

Calculate the frequency of 96 trinucleotide mutation based on somatic SNVs.

#### Usage

```
triMatrix(phyloTree, patient.id = NULL, level = 2)
```
#### Arguments

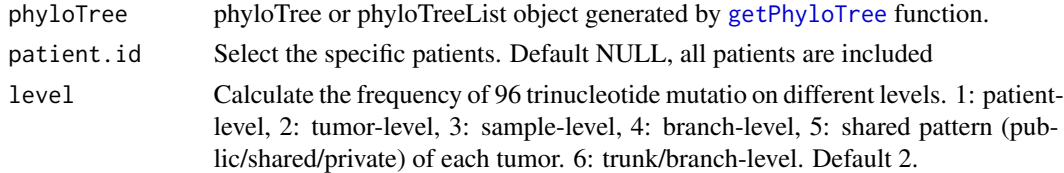

# Value

The frequency of 96 trinucleotide mutation.

# Examples

```
maf.File <- system.file("extdata/", "CRC_HZ.maf", package = "MesKit")
clin.File <- system.file("extdata/", "CRC_HZ.clin.txt", package = "MesKit")
ccf.File <- system.file("extdata/", "CRC_HZ.ccf.tsv", package = "MesKit")
maf <- readMaf(mafFile=maf.File, clinicalFile = clin.File, ccfFile=ccf.File, refBuild="hg19")
```
## Load a reference genome. library(BSgenome.Hsapiens.UCSC.hg19)

```
phyloTree <- getPhyloTree(maf, patient.id = 'V402')
triMatrix(phyloTree)
```
# <span id="page-42-0"></span>**Index**

calFst, [3](#page-2-0) calJSI, [4](#page-3-0) calNeiDist, [5](#page-4-0) ccfAUC, [7](#page-6-0) classifyMut, [8](#page-7-0) cna2gene, [8,](#page-7-0) *[37](#page-36-0)* compareCCF, [9](#page-8-0) compareTree, [10](#page-9-0) fitSignatures, [11,](#page-10-0) *[33](#page-32-0)* getBinaryMatrix, [12](#page-11-0) getBinaryMatrix,phyloTree-method *(*getBinaryMatrix*)*, [12](#page-11-0) getBootstrapValue, [13](#page-12-0) getBootstrapValue,phyloTree-method *(*getBootstrapValue*)*, [13](#page-12-0) getBranchType, [14](#page-13-0) getBranchType,phyloTree-method *(*getBranchType*)*, [14](#page-13-0) getCCFMatrix, [14](#page-13-0) getCCFMatrix,phyloTree-method *(*getCCFMatrix*)*, [14](#page-13-0) getMafData, [15](#page-14-0) getMafData,Maf-method *(*getMafData*)*, [15](#page-14-0) getMafPatient, [16](#page-15-0) getMafPatient,Maf-method *(*getMafPatient*)*, [16](#page-15-0) getMafRef, [16](#page-15-0) getMafRef,Maf-method *(*getMafRef*)*, [16](#page-15-0) getMutBranches, [17](#page-16-0) getMutBranches,phyloTree-method *(*getMutBranches*)*, [17](#page-16-0) getNonSyn\_vc, [18](#page-17-0) getNonSyn\_vc,Maf-method *(*getNonSyn\_vc*)*, [18](#page-17-0) getPhyloTree, *[10](#page-9-0)*, [18,](#page-17-0) *[28](#page-27-0)*, *[35](#page-34-0)*, *[41](#page-40-0)* getPhyloTreePatient, [19](#page-18-0) getPhyloTreePatient,phyloTree-method *(*getPhyloTreePatient*)*, [19](#page-18-0)

getPhyloTreeRef, [20](#page-19-0) getPhyloTreeRef,phyloTree-method *(*getPhyloTreeRef*)*, [20](#page-19-0) getPhyloTreeTsbLabel, [21](#page-20-0) getPhyloTreeTsbLabel,phyloTree-method *(*getPhyloTreeRef*)*, [20](#page-19-0) getSampleInfo, [21](#page-20-0) getSampleInfo,Maf-method *(*getSampleInfo*)*, [21](#page-20-0) getTree, [22](#page-21-0) getTree,phyloTree-method *(*getTree*)*, [22](#page-21-0) getTreeMethod, [23](#page-22-0) getTreeMethod,phyloTree-method *(*getTreeMethod*)*, [23](#page-22-0)

Maf, *[24](#page-23-0)* Maf *(*Maf-class*)*, [23](#page-22-0) Maf-class, [23](#page-22-0) MafList *(*MafList-class*)*, [24](#page-23-0) MafList-class, [24](#page-23-0) mathScore, [24](#page-23-0) mutCluster, [25](#page-24-0) mutHeatmap, [26](#page-25-0) mutTrunkBranch, [28](#page-27-0)

phyloTree, *[29](#page-28-0)* phyloTree *(*phyloTree-class*)*, [29](#page-28-0) phyloTree-class, [29](#page-28-0) phyloTreeList-class, [29](#page-28-0) plotCNA, [30](#page-29-0) plotMutProfile, [31](#page-30-0) plotMutSigProfile, [33](#page-32-0) plotPhyloTree, [34](#page-33-0)

readMaf, *[3](#page-2-0)*, *[5](#page-4-0)[–8](#page-7-0)*, *[10](#page-9-0)*, *[19](#page-18-0)*, *[24](#page-23-0)*, *[26,](#page-25-0) [27](#page-26-0)*, *[32](#page-31-0)*, [36,](#page-35-0) *[39,](#page-38-0) [40](#page-39-0)* readSegment, *[9](#page-8-0)*, *[30](#page-29-0)*, [37](#page-36-0) runMesKit, [38](#page-37-0)

subMaf, *[4](#page-3-0)[–8](#page-7-0)*, *[10](#page-9-0)*, *[19](#page-18-0)*, *[25](#page-24-0)[–27](#page-26-0)*, *[33](#page-32-0)*, [38,](#page-37-0) *[41](#page-40-0)*

44 INDEX

testNeutral , [40](#page-39-0) triMatrix , *[12](#page-11-0)* , *[33](#page-32-0)* , [41](#page-40-0)